## PrimaGIS: Web Mapping with Plone

# **PrimaGIS: Web Mapping with Plone**

## **Plone Conference Seattle 2006**

## **Kai Hänninen**

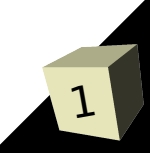

#### GIS Basics

# GIS basics

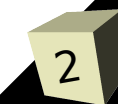

### Getting spatial

- What is spatial data?
	- Arbitrary data + Location
	- Metadata
- Raster and Vector Data
- Local vs. Remote Data Access
	- Filesystem (shapefiles, GeoTIFF, ..)
	- RDBMS (PostgreSQL, MySQL, ..)
	- Web

➔Web Map Service (WMS) ➔Web Feature Service (WFS)

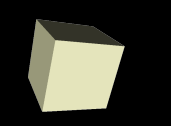

■Different ways for expressing locations ■Reference frames ■Spatial units

Example: Helsinki, Finland ■ Longitude 24°56'24", Latitude 60°10'12" (WGS84) ■ North 6674929 m, East 3385824 m (UCS) ■ "80 km north of Tallinn, Estonia"

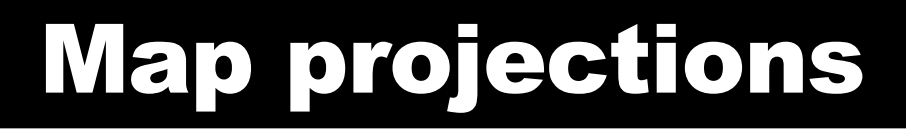

## ■Problem: Map coordinates from a 3D sphere to a 2D plane ■Different projections for different purposes ■Spatial Reference Systems (SRS)

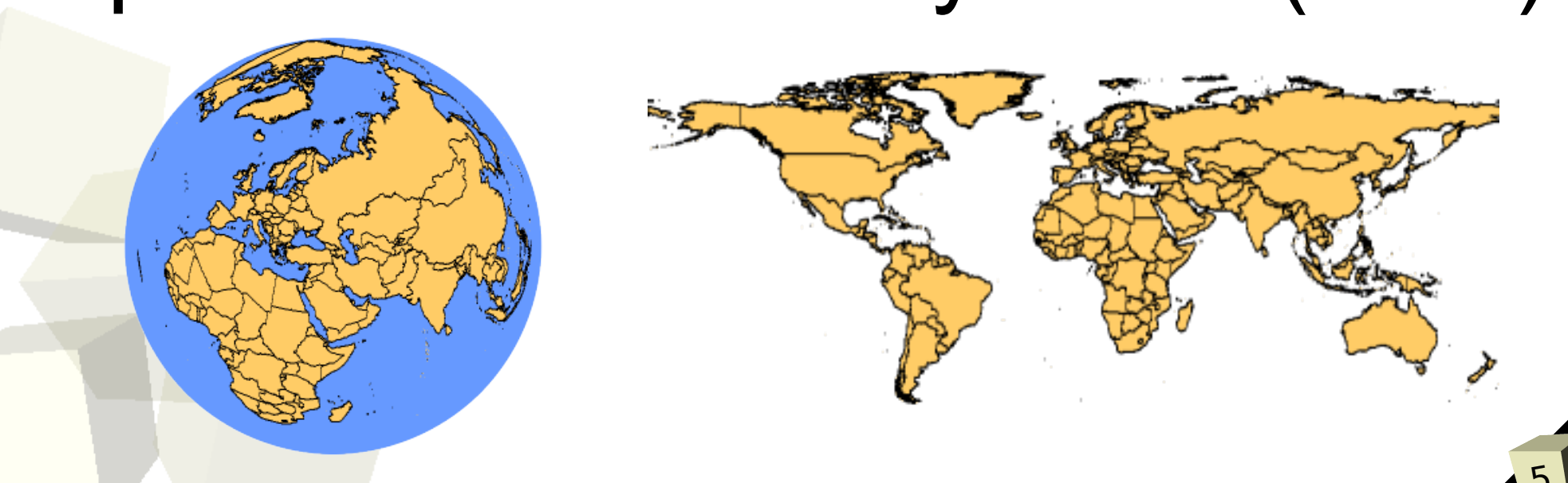

#### PrimaGIS components

# PrimaGIS components

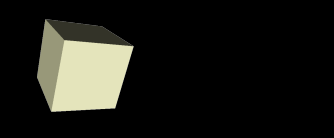

#### Software stack

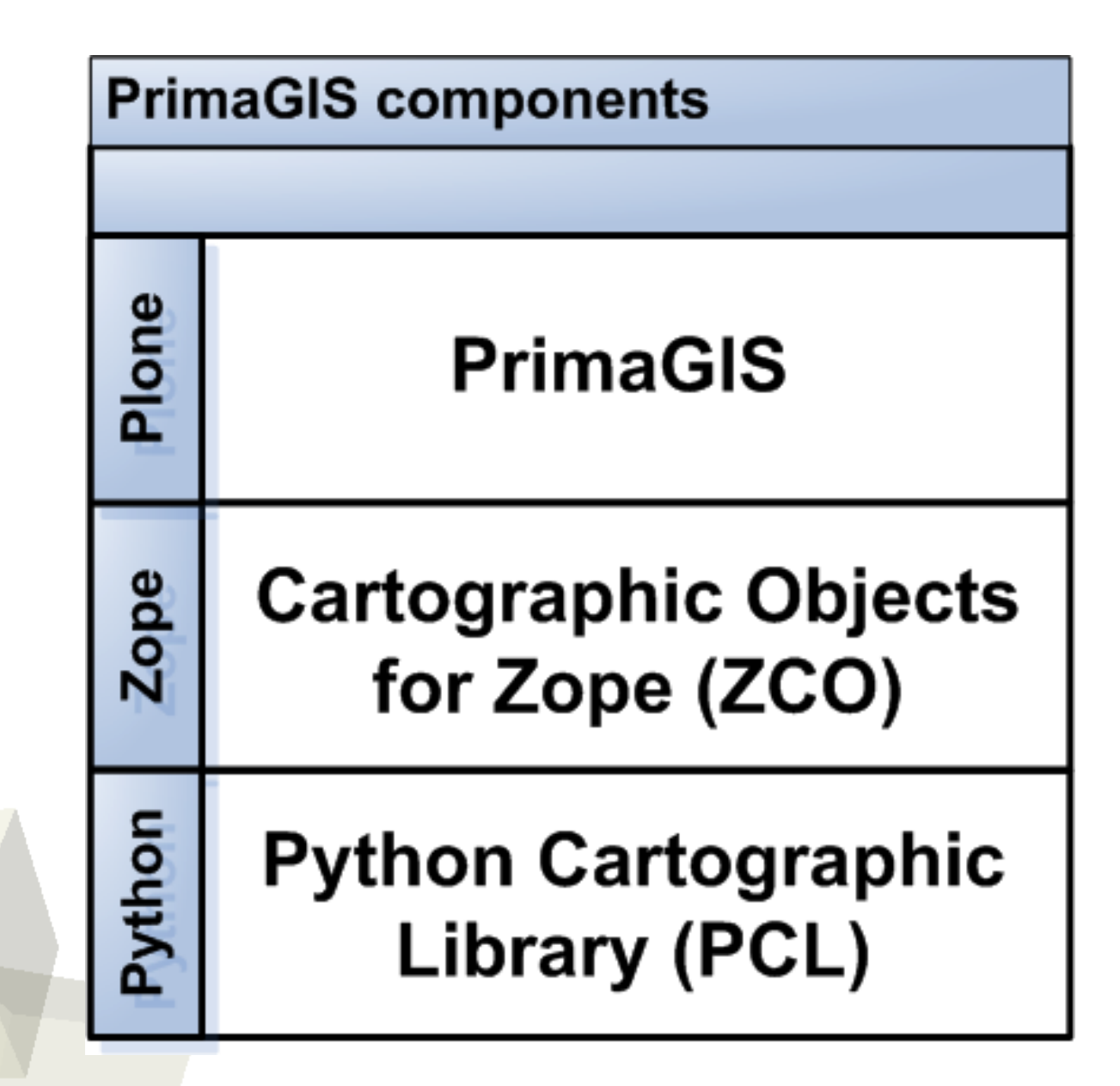

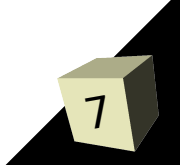

### Python Cartographic Library - PCL

- ■Rendering engine ■Feature model
	- Points, Lines, Polygons
- ■Data abstraction
- ■Styling
- ■Domain objects
	- Data stores, layers, styles, ...

Cartographic Objects for Zope - ZCO

- ■Framework for developing web mapping applications in Zope
- ■Map rendering service ■Persistent datastores

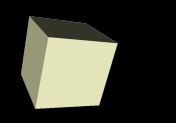

## ■Archetypes based web mapping application for Plone ■AJAX driven UI ■Spatial extensions for AT content

- types
- ■Supports custom spatial content ■Google Earth integration

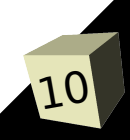

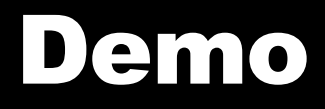

# DEMO

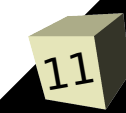

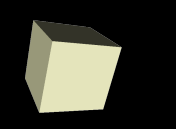

■Zope3 codebase ■Total rewrite of ZCO and PrimaGIS using the Zope3 Component **Architecture** ■Web Map Service (WMS) and Web Feature Service (WFS) support ■OpenLayers integration ■Geospatial sprint after the conference!

### Related projects

13

### ■ Google Maps integration

- Plone Google Maps
- AT Google Maps
- Map Location
- PleiadesOpenLayers
- PloneWorldKit

http://plone.org/products/by-category/geospatial

#### Questions?

14

# Questions?

## http://www.gispython.org/